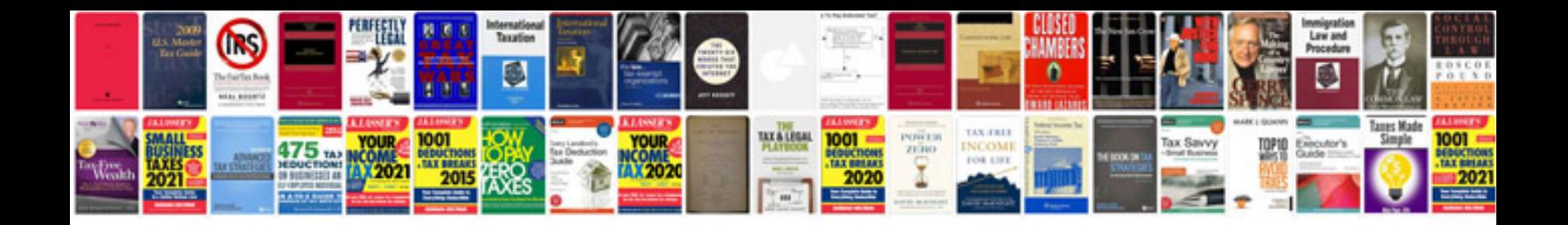

**C programs in format**

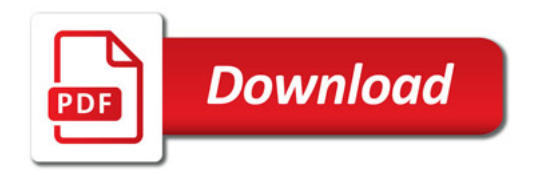

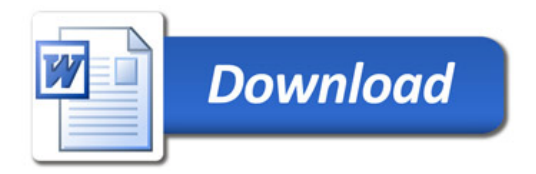